**Государственное бюджетное образовательное учреждение средняя образовательная школа №252 Красносельского района Санкт-Петербурга**

Рекомендована к использованию Педагогическим советом ГБОУ СОШ №252 Протокол от 31.08.2021 №01

«Утверждаю» Директор ГБОУ СОШ №252 \_\_\_\_\_\_\_\_\_\_\_\_\_\_\_С.А. Романенко Приказ от 31.01.2121 №12-ОД

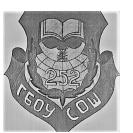

Подписано цифровой подписью: Романенко Светлана Александровна

# Рабочая программа внеурочной деятельности «Азбука Информатики» (проектная деятельность) Срок реализации 1 год (34 часа) Направление: социальное 4 класс

2021-2022 ученый год

Учитель внеурочной деятельности ГБОУ СОШ №252 Санкт-Петербурга Белозор Е.В.

Санкт-Петербург 2021

### **I. Пояснительная записка.**

В реальной жизни, отпуская ребенка в самостоятельное плавание, мы не можем просто открыть дверь на улицу и сказать: «иди». Мы берем его за руку и показываем, куда можно ходить, куда нельзя, подробно рассказываем правила поведения на дороге, объясняем, как общаться с незнакомцами, знакомим с этикетом, принятым в социуме. В мире компьютерных технологий то же самое, только опасности не кажутся нам реальными, а польза очевидной. Программа внеурочной деятельности направлена на бережное знакомство обучающихся с компьютерными технологиями.

#### Главные идеи:

- Воспитание у обучающихся стремления к полезному времяпровождению;

- формирование у обучающихся культуры общения (в социальных сетях, электронной переписке, в компьютерном классе общего пользования);

- формирование у обучающихся позитивной картины мира (осознание обучающимися необходимости позитивного общения как со взрослыми так и со сверстниками); раскрытие их творческого потенциала;

- обучение самостоятельному подходу к творческой и исследовательской работе. Развитие у обучающихся уверенности в собственных силах;

- развитие навыков использования прикладных компьютерных программ.

#### **Главная цель:**

**Создание условий для позитивного общения обучающихся в школе и за ее пределами для проявления инициативы и самостоятельности, ответственности, искренности, интереса к внеклассной деятельности на всех возрастных этапах.**

#### Задачи:

- знакомить обучающихся с прикладными компьютерными программами и интернетом;
- использовать творческие формы воспитательной работы;
- создавать объединения обучающихся с учетом их интересов;
- выявить интересы и склонности обучающихся в ходе внеурочной деятельности
- развить опыт творческой и исследовательской деятельности.

#### Содержание и формы

Программа рассчитана для обучающихся в 4 классе, которые только знакомятся с компьютерными технологиями.

Обучающиеся получат возможность научиться:

- создавать несложные текстовые документы и рисунки, используя программы Paint, Microsoft Office Word, Ножницы);

- создавать озвученные мультимедийные презентации в программе Microsoft Office PowerPont;

- находить информацию в интернете по ключевым словам в интернет браузере;

- коммуницировать друг с другом и учителем при помощи электронной почты;

- делать исследовательские работы;

.

- делать открытки, коллажи, комиксы, тематические постеры как продукт выполнения в мини-проектах.

Важно, чтобы обучающиеся могли не только получить знания использования компьютерных технологий, но и получили практику их прикладного использования, поэтому для обучения предусмотрены такие формы как:

- познавательные игры и беседы;

- разнообразные исследовательские проекты;
- индивидуальная творческая работа;

- коллективная творческая работа.

.

## Календарно-тематическое планирование

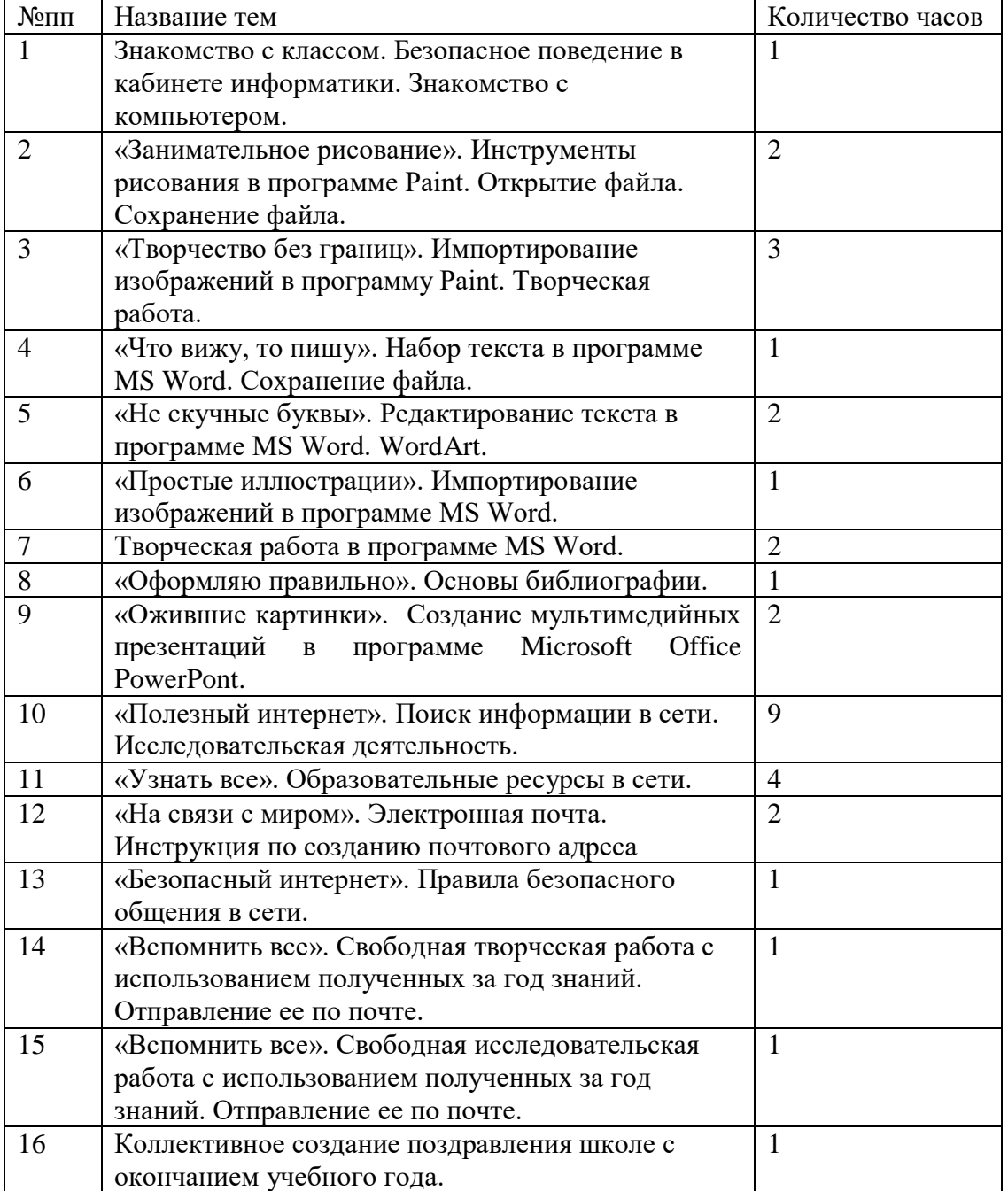